# DEVIPS TRAINING

Contact

devopstraineronline@gmail.com
Call / WhatsApp +91 8008303104

Learn DEVOPS Preethi Donala

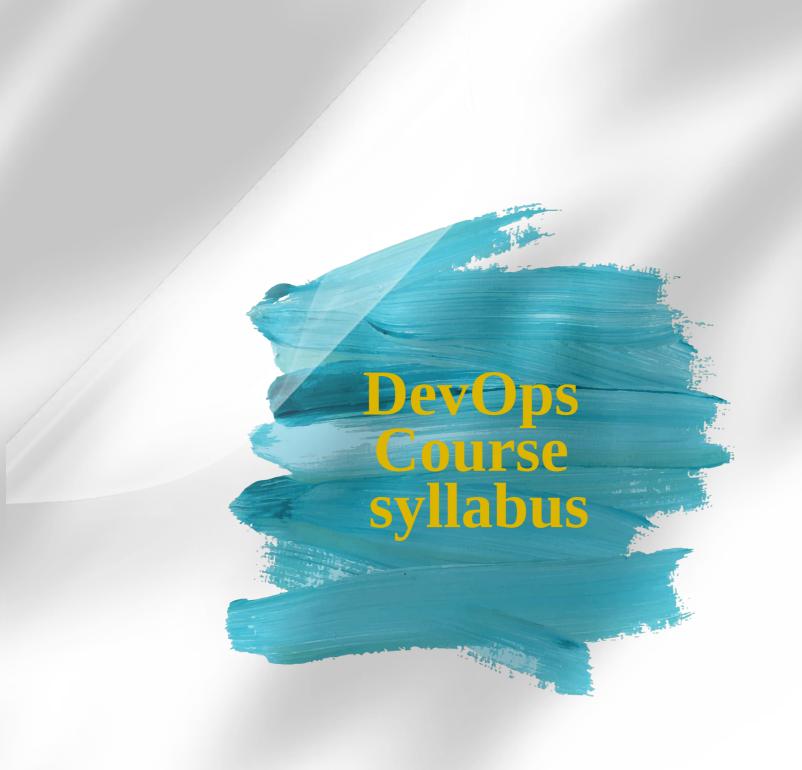

# INTRODUCTION TO **DEVOPS**

# Module 1

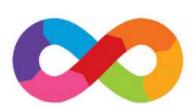

Dev0ps

What is Devops?

Why Devops?

**Devops Tools** 

Differences between traditional methodologies and DEVOPS approach

**Big Picture of CI/CD Devops Delivery Pipeline** 

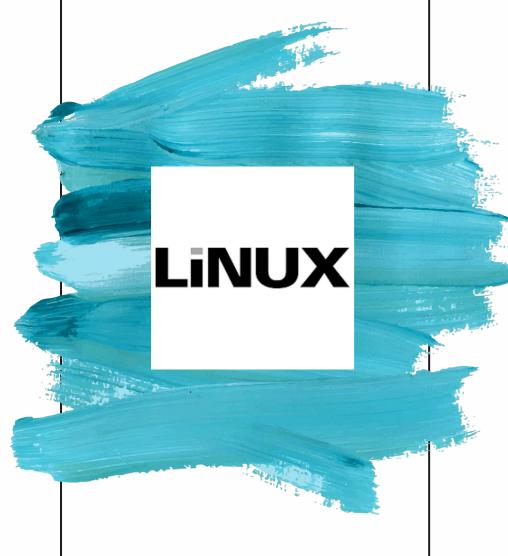

#### **OPERATING SYSTEM & LINUX BASICS**

Introduction to Operating Systems
Introduction to Virtual Machines
Linux File Systems
Introduction to Command Line Interface
Basic Linux Commands
Package Manager - Installing Software in Linux
Vim Text Editor
Users and Permissions
Shell Scripting
Environment Variables
SSH -Secure Shell

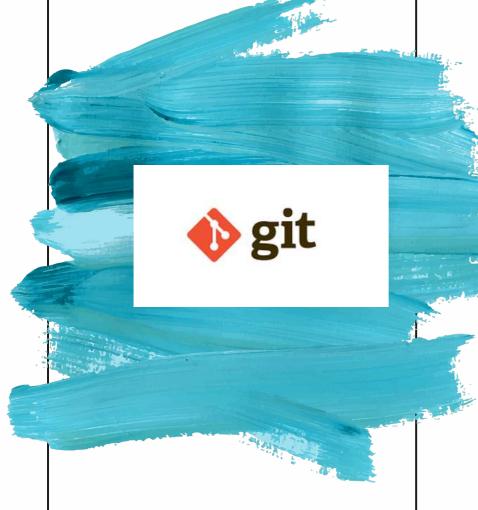

# VERSION CONTROL SYSTEM GIT

Introduction to VCS

**Types of VCS** 

**Difference between CVCS and DVCS** 

What is GIT

**GIT Architecture** 

**GIT installation on Windows and Linux** 

**GIT** commands

**Working with GIT** 

**Creating repository** 

**Cloning repository** 

**Committing the changes** 

Fetch, pull and remote

**Branching Strategy in GIT** 

**Creating the Branches** 

switching the branches

merging the branches

git reset

git rebase

git stash

**Working with GitHub** 

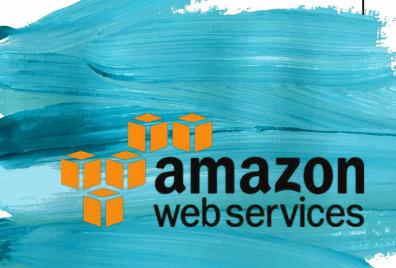

#### INTRODUCTION TO AWS CLOUD COMPUTING

What is Cloud?

**Introduction to AWS** 

**Creating an AWS account** 

IAM - Manage Users, Roles and Permissions

**Regions and Availability zones** 

**VPC - Manage Private Network on Cloud** 

EC2 service on AWS

s3 storage service

Load Balancers and Auto scaling groups on AWS

**Elastic Bean Stalk on AWS** 

Elastic Container Registry in AWS (ECR)

**Elastic Container Service in AWS (ECS)** 

Elastic Kubernetes Service in AWS (EKS)

**CI/CD Devops Services on AWS** 

# BUILD AUTOMATION TOOL MAVEN

Introduction to Maven
Installing maven
Working with maven goals and plugins
Hands on maven

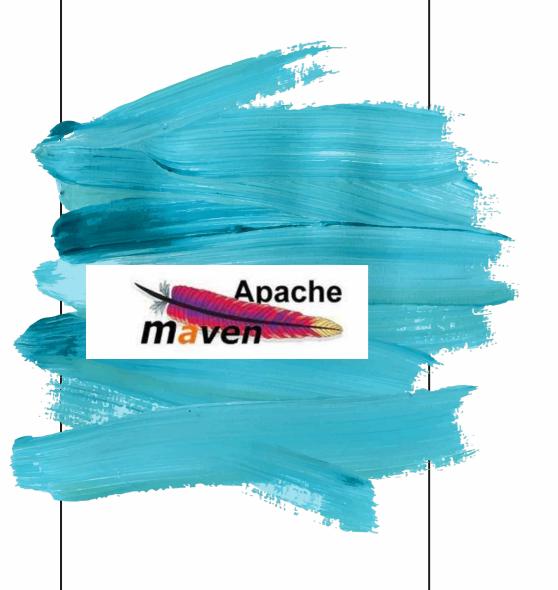

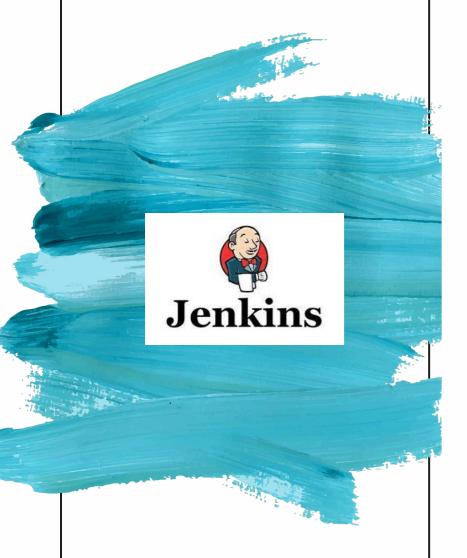

# CONTINUOUS INTEGRATION JENKINS

What is Jenkins?

**Continuous Integration with Jenkins** 

Java installation and configuration

**Exploring Jenkins Dashboard** 

**Creating jobs in Jenkins** 

**Running the Jobs** 

Setting up the global environment variables for Jobs

**Adding and updating Plugins** 

Disabling and deleting jobs

Different authorization strategies in Jenkins

**RBAC strategy in Jenkins** 

**Best Practices for Jenkins** 

**Plugin Management in Jenkins** 

Triggering email notifications in Jenkins

Scheduling jobs automatically in Jenkins

Poll SCM and web hooks in Jenkins

Compile, test and deploy jobs in Jenkins

**Building Delivery Pipeline in Jenkins with java Maven Project** 

Create complete pipeline in Jenkins

**Master Slave Architecture in Jenkins** 

**Credentials in Jenkins** 

Adding Windows slave and run test job on windows

Adding Linux slave and configuring the job on Linux ec2 instance

Pipeline and Multi branch jobs in Jenkins

Pipeline as code in Jenkins (Jenkins file) using groovy script

Deploy to ec2-instance on AWS using Jenkins Pipeline

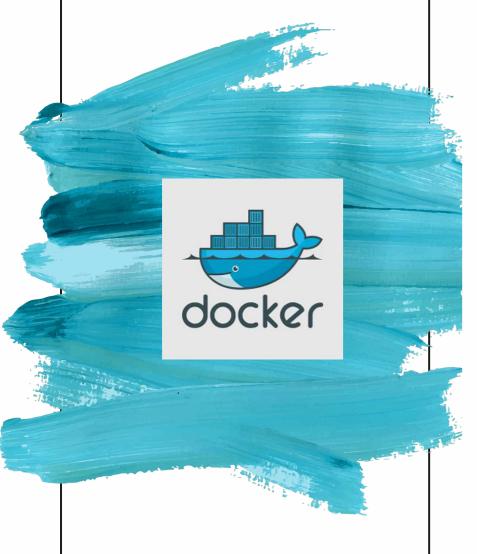

#### **CONTAINERIZATION USING DOCKER**

What is Docker?

What is container?

**Containerization vs Virtualization** 

**Docker Container Vs Vms** 

**Docker Images** 

**Docker Architecture** 

Docker Installation on Linux

**Understanding the Docker components** 

**Working with Images** 

**Docker Containers** 

**Docker Networking** 

**Docker Files for building our own images** 

**Docker Volumes for data persistency** 

**Development and Deployment with Docker containers** 

**Building Docker image from Jenkins job** 

**Pushing own images to Docker hub** 

**Pushing own images to ECR on AWS** 

Automating Docker image push to Docker hub/ECR on AWS from Jenkinsfile

through groovy script

What is Docker Compose?

**Writing Docker Compose File** 

**Deploying Micro service app with Docker compose** 

Configuring volumes with compose file

Automate deploying from Jenkins Pipeline to EC2 Instance Using Docker run

Automate deploying from Jenkins Pipeline to EC2 Instance Using Docker-Compose

Container Orchestrator tool - Docker swarm

High availability of app , Scaling and Load balancing on Docker Swarm Cluster

**Networking in Docker swarm** 

Creating custom overlay networks in Docker swarm cluster

Deploying multiple containers on swarm cluster via Docker compose

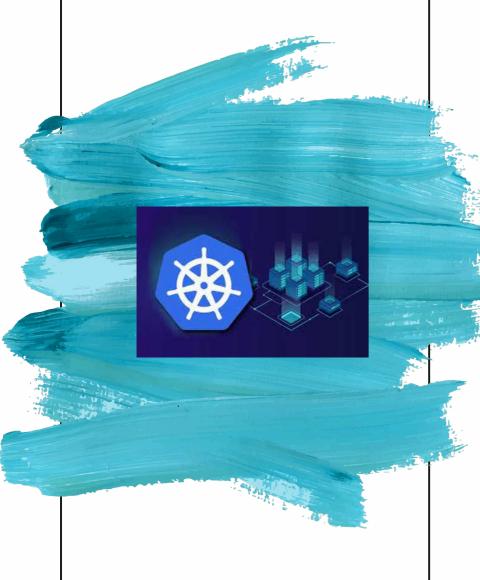

#### CONTAINER ORCHESTRATOR KUBERNETES

Introduction to Kubernetes

**Kubernetes Architecture** 

Spinning up a Kubernetes Cluster on AWS

**Exploring your Cluster** 

**Understanding YAML configuration in kubernetes** 

Creating a pod object in kubernetes

Creating a Deployment in Kubernetes using YAML Preview

**Creating a Service Object in Kubernetes** 

Creating Headless service, Node Port, Load balancer Services

**Creating secrets and configmaps** 

**Working with daemon sets** 

Deploying database application using statefulsets

Working with Persistent Volumes, Persistent volume claims

**Using Rolling Updates in Kubernetes** 

**Blue Green Deployments in Kubernetes** 

**Canary Deployment in Kubernetes** 

**Helm Package manager for Kubernetes** 

**Deploying Kubernetes Dashboard with Helm** 

Installing Prometheus and grafana on kubernetes cluster with Helm

**Monitoring Kubernetes cluster with Prometheus** 

Deploying micro service application using statefulsets and Persistent volumes

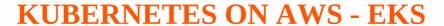

Create Kubernetes cluster on AWS with EKS

Eksctl command line tool

Configuring Auto Scaling EKS cluster on AWS

Deploy application on EKS cluster from Jenkins

Complete CI/CD pipeline on EKS cluster on AWS from Docker hub

Complete CI/CD pipeline on EKS cluster on AWS from ECR

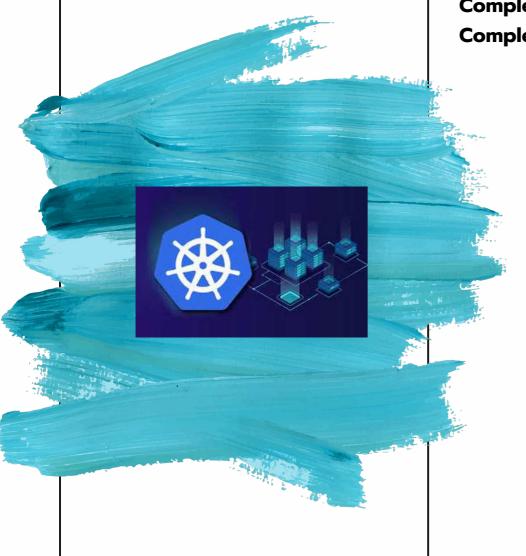

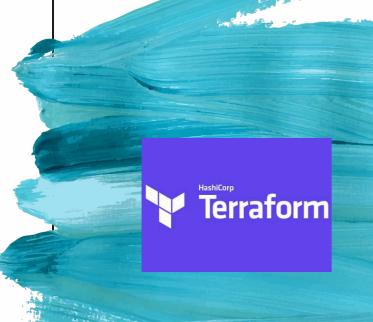

# INFRASTRUCTURE AS CODE WITH TERRAFORM

Introduction to Terraform

**Install Terraform** 

**Terraform Providers** 

**Resources and Data Sources** 

Change and destroy terraform resources

**Terraform state commands** 

**Output values in Terraform** 

Variables in terraform

**Environment variables in Terraform** 

**Version controlling Terraform files with git** 

Automate Provisioning Ec2 instance on AWS with Terraform

**Modules in Terraform** 

Complete CI/CD on Jenkins with Terraform

**Automate Provisioning of EKS cluster on AWS with Terraform** 

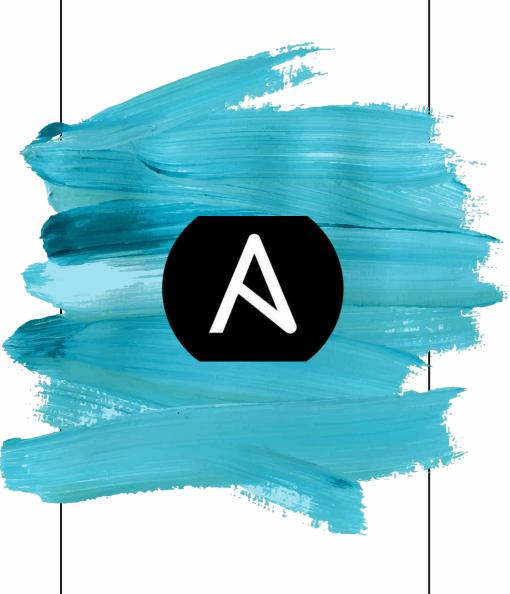

# CONFIGURATION MANAGEMENT ANSIBLE

Introduction to Ansible
Ansible Architecture
Push configuration in Ansible
Installation of Ansible
Adhoc commands in Ansible
Playbooks in Ansible
Modules in Ansible
Roles in Ansible
Using Roles from Ansible Galaxy
Creating our own Roles
Deploying Docker container with Ansible

**Deploying Docker compose with Ansible** 

**Complete CI/CD on Jenkins with Ansible** 

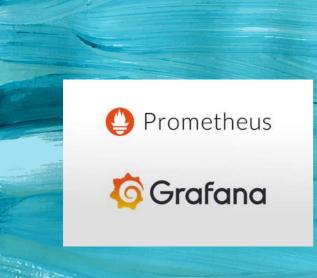

#### CONTINUOUS MONITORING PROMETHEUS AND GRAFANA

What is Prometheus?

**Prometheus Architecture** 

**Prometheus Installation** 

Monitoring container metrics with Prometheus

**Prometheus UI** 

**Alerting rules in Prometheus** 

**Monitoring Kubernetes cluster with Prometheus** 

**Grafana dashboard for Prometheus metrics** 

Grafana dashboard for kubernetes clusters

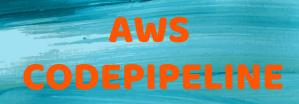

#### **AWS CODEPIPELINE**

What is AWS Code Pipeline?

Creating First Pipeline with s3 buckets

S3 simple storage service on AWS

Creating an AWS s3 bucket

Hosting a static website using Amazon s3

Triggering the pipeline by updating the source

Understanding Pipeline details and execution history

Editing, Triggering and deleting our pipeline

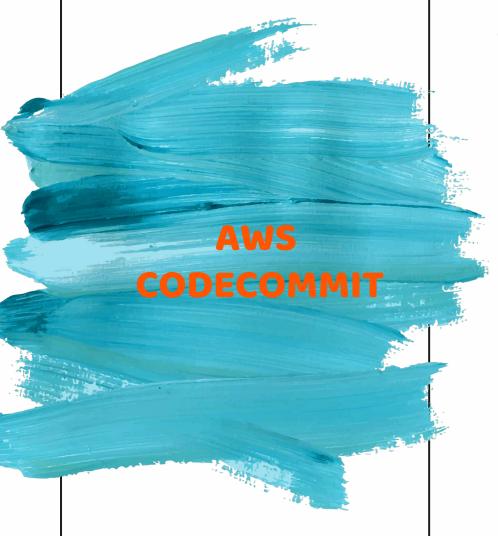

#### **AWS CODECOMMIT**

What is AWS Code Commit?

Creating First Code Commit Repository

Connecting to our code Commit Repository using HTTPS

Creating Code Pipeline with Code commit repository as source

Triggering the pipeline with code commit

#### **AWS CODEBUILD**

What is AWS Code Build?
Creating First Code Build Project
Creating Pipeline with Build Stage
Creating Build Spec file for your builds
Triggering the pipeline with code commit changes

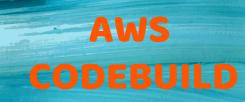

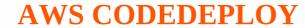

What is AWS Code Deploy?

Deployments on EC2 instances using Code Deploy

Creating an AppSpec file for deployments on EC2 instances

Creating Deployment group with autoscaling and Load Balancer

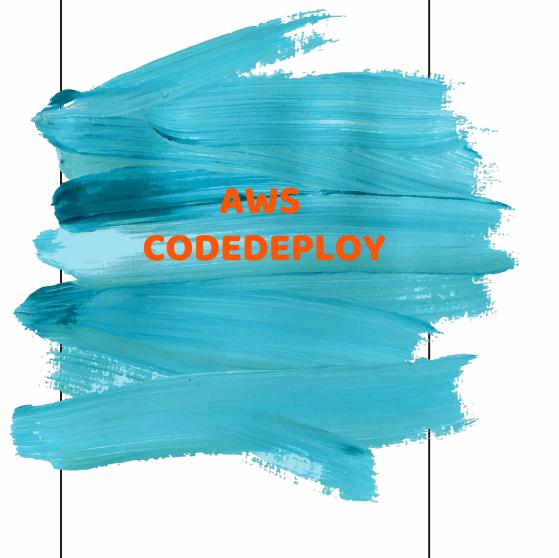

#### **AWS CLOUDFORMATION**

What is AWS CloudFormation?

Adding a CloudFormation Deploy Action to your Pipeline

Adding a Deploy Action to the pipeline

Adding a manual approval action in the pipeline

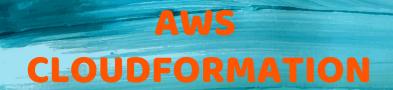

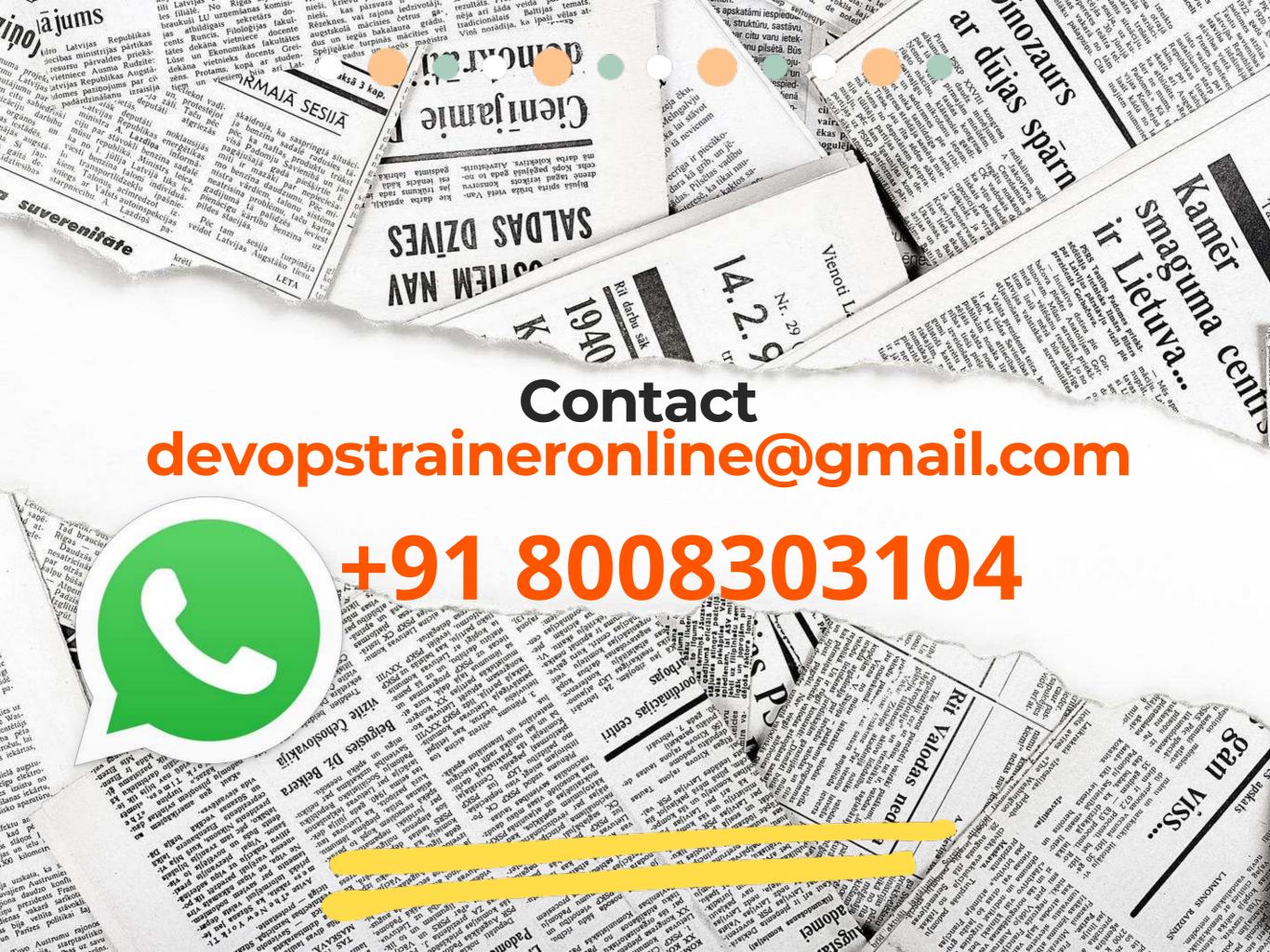